## Durch den weißen Schwarzwald (Teil 3)

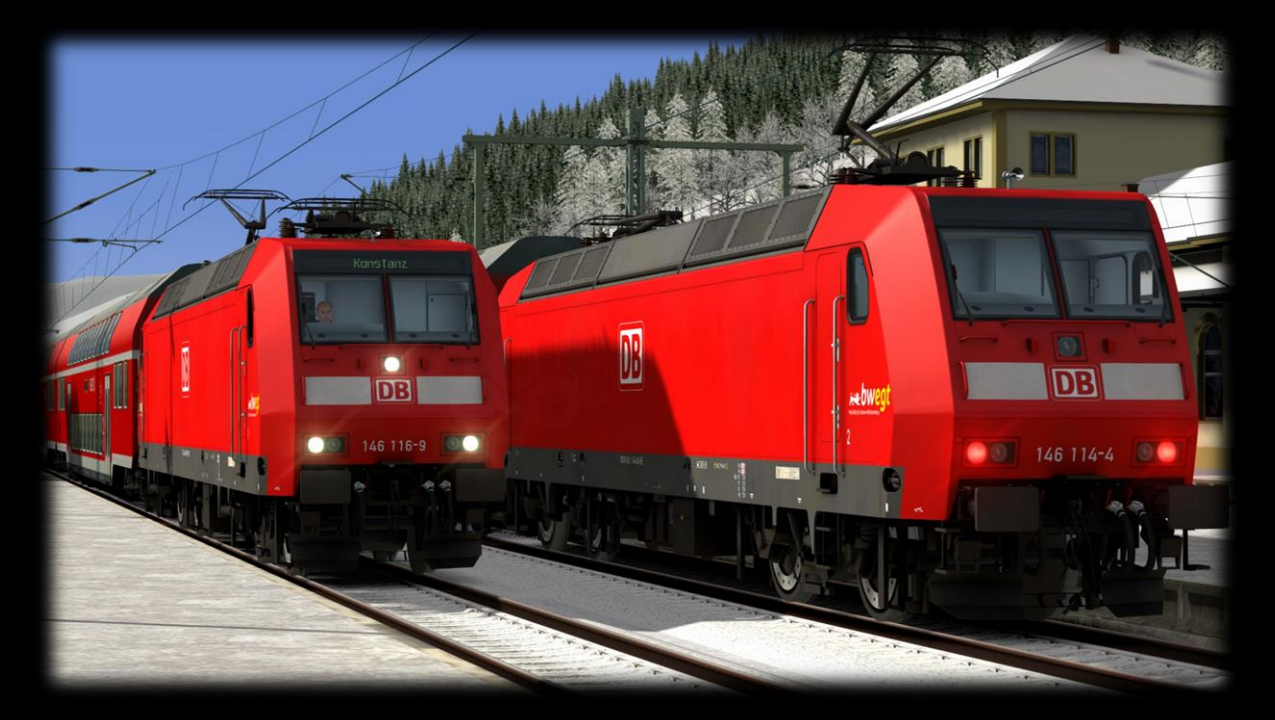

Hallo Kollege!

Du stehst nun in Donaueschingen und fährst den RE 2, den du von Karlsruhe Hbf bis hier hin gefahren hast, bis zum Ziel- und Endbahnhof Konstanz. Du hast aktuell keine Verspätung und es sollte auch zu keiner kommen. Der Fahrplan ist bis Konstanz nicht mehr so eng getaktet, wie auf dem Rest der Strecke, du solltest aber trotzdem deinen Vmax immer ausfahren.

Für das Szenario wird folgendes benötigt:

## Payware:

[Konstanz](https://store.steampowered.com/app/621922/Train_Simulator_KonstanzVillingen_Route_AddOn/?l=german) – Villingen

[vR BR 146.0](https://virtual-railroads.de/de/elloks-el/132-mf-br1460-expertline.html)

[3DZug Verkehrspack Güterwagen](https://www.3dzug.de/product_info.php?info=p276_verkehrspack-gueterwagen.html)

[BR 425 \(TSG\)](https://store.steampowered.com/app/1055335/Train_Simulator_DB_BR_425_EMU_AddOn/?l=german)

[BR 612](https://www.rsslo.com/product/regioswinger-br-612/)

[BR 650](https://www.railtraction.eu/stadler-rs1.html)

[IC 2](https://www.railtraction.eu/db-ic2-intercity.html)

[TTB Szenariopack 2 und 3](https://www.trainteamberlin-shop.de/rw-szenariopacks/)

[SBB RABe 523](https://store.steampowered.com/app/1230273/Train_Simulator_SBB_RABe_523_EMU_AddOn/?l=german)

Freeware:

[BR 146.0 bewegt Repaint](https://rail-sim.de/forum/filebase/entry/4021-mf-vr-146-0-freiburger-maschinen-repaint-pack/)

[BR 612 bewegt Repaint](https://rail-sim.de/forum/filebase/entry/1748-stws-rsslo-br-612-repaint-pack/)

[BR 650 HzL Repaint](https://rail-sim.de/forum/filebase/entry/4611-stadler-rs1-hzl-pack/)

[TTB Bonuspacks](https://www.trainteam.berlin/index.php?seite=downloads&code=show_cat&id_cat=39&cat_name=Bonuspacks)

Installation:

Die RWP-Datei in Utilities.exe installieren. Viel Spaß mit dem Szenario wünscht Malte Jensen